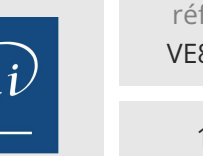

référence VE850-020

# **Midjourney pour le digital** Mise à jour

1 jour 7h

7 mars 2024

750 € HT

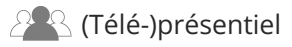

ENI Service

# **Midjourney pour le digital**

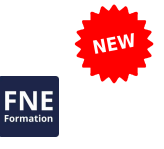

# **Objectifs**

Initier les professionnels à Midjourney pour renforcer leur présence dans le monde numérique

Appréhender et décrire les fonctionnalités et l'importance de Midjourney dans le contexte digital

Utiliser Midjourney pour améliorer la création de contenu et la stratégie de marque

Développer des approches innovantes en marketing digital et création de contenu en utilisant Midjourney

# **Pré-requis**

Installation de Discord et abonnement basique Midjourney

# **Public**

Professionnels du digital, marketeurs, créateurs de contenu, toute personne souhaitant intégrer des outils d'IA avancés dans leur travail numérique

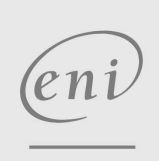

02 40 92 45 50 formation@eni.fr www.eni-service.fr

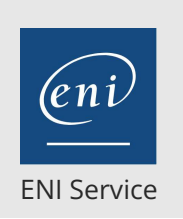

référence VE850-020

> 1 jour 7h

# **Midjourney pour le digital** Mise à jour

7 mars 2024

750 € HT

2<sup>2</sup> R (Télé-)présentiel

# **Programme de la formation**

#### **Introduction à Midjourney et son Rôle dans le Digital (1h)**

- Présentation de Midjourney et de ses fonctionnalités clés
- Importance de Midjourney dans le paysage digital actuel
- Exemples de réussite et études de cas

#### **Configuration et démarrage avec Midjourney (45min)**

- Démonstration interactive de l'outil
- Ateliers pratiques : Premiers pas avec Midjourney
- Discussion sur les applications spécifiques dans le marketing, la vente, et le service client

#### **Création d'Images simples avec Midjourney (45min)**

- Exploration des fonctionnalités de base de Midjourney
- Apprentissage de la sélection de modèles et des ajustements de paramètres
- Exercices pratiques pour la création d'images simples

#### **Amélioration de ces Images avec une Formulation Efficace de Prompts (1h)**

- Techniques pour rédiger des prompts clairs et précis
- Ateliers pratiques sur la création d'images via des prompts variés

#### **Applications Pratiques de Midjourney (Cas avancé) (1h30)**

- Exploration des utilisations de Midjourney dans le marketing, le design, l'éducation, etc
- Études de cas et exemples concrets

#### **Comparaison V5-V6 (1h)**

- Etude des changements apportés par la dernière version
- Découverte du site Midjourney et du système de Ranking d'Images

#### **Conclusion et Perspectives d'Utilisation Professionnelle (1h)**

- Récapitulatif des compétences acquises
- Discussion sur l'intégration de Midjourney dans les pratiques
- professionnelles des participants
- Évaluation des acquis

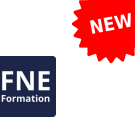

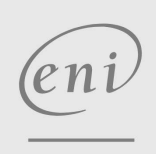

 $\sim$  02 40 92 45 50  $\sim$  formation@eni.fr www.eni-service.fr

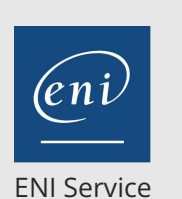

référence VE850-020

# **Midjourney pour le digital** Mise à jour

1 jour 7h

<sup>2</sup><sup>Q</sup> (Télé-)présentiel

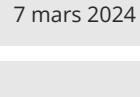

750 € HT

# **Délais d'accès à la formation**

Les inscriptions sont possibles jusqu'à 48 heures avant le début de la formation.

Dans le cas d'une formation financée par le CPF, ENI Service est tenu de respecter un délai minimum obligatoire de 11 jours ouvrés entre la date d'envoi de sa proposition et la date de début de la formation.

### **Modalités et moyens pédagogiques, techniques et d'encadrement**

Formation avec un formateur, qui peut être suivie selon l'une des 3 modalités ci-dessous :

1 Dans la salle de cours en présence du formateur.

2 Dans l'une de nos salles de cours immersives, avec le formateur présent physiquement à distance. Les salles immersives sont équipées d'un système de visio-conférence HD et complétées par des outils pédagogiques qui garantissent le même niveau de qualité.

3 Depuis votre domicile ou votre entreprise. Vous rejoignez un environnement de formation en ligne, à l'aide de votre ordinateur, tout en étant éloigné physiquement du formateur et des autres participants. Vous êtes en totale immersion avec le groupe et participez à la formation dans les mêmes conditions que le présentiel. Pour plus d'informations : Le téléprésentiel notre solution de formation à distance.

Le nombre de stagiaires peut varier de 1 à 12 personnes (5 à 6 personnes en moyenne), ce qui facilite le suivi permanent et la proximité avec chaque stagiaire.

Chaque stagiaire dispose d'un poste de travail adapté aux besoins de la formation, d'un support de cours et/ou un manuel de référence au format numérique ou papier.

Pour une meilleure assimilation, le formateur alterne tout au long de la journée les exposés théoriques, les démonstrations et la mise en pratique au travers d'exercices et de cas concrets réalisés seul ou en groupe.

### **Modalités d'évaluation des acquis**

En début et en fin de formation, les stagiaires réalisent une auto-évaluation de leurs connaissances et compétences en lien avec les objectifs de la formation. L'écart entre les deux évaluations permet ainsi de mesurer leurs acquis.

En complément, pour les stagiaires qui le souhaitent, certaines formations peuvent être validées officiellement par un examen de certification. Les candidats à la certification doivent produire un travail personnel important en vue de se présenter au passage de l'examen, le seul suivi de la formation ne constitue pas un élément suffisant pour garantir un bon résultat et/ou l'obtention de la certification.

Pour certaines formations certifiantes (ex : ITIL, DPO, ...), le passage de l'examen de certification est inclus et réalisé en fin de formation. Les candidats sont alors préparés par le formateur au passage de l'examen tout au long de la formation.

# **Moyens de suivi d'exécution et appréciation des résultats**

Feuille de présence, émargée par demi-journée par chaque stagiaire et le formateur. Evaluation qualitative de fin de formation, qui est ensuite analysée par l'équipe pédagogique ENI. Attestation de fin de formation, remise au stagiaire en main propre ou par courrier électronique.

# **Qualification du formateur**

La formation sur Midjourney, destinée aux acteurs du digital dans les secteurs de la photographie, du marketing et du design, est animée par**Mickaël Bertolla**.

En tant qu'expert en IA générative, Mickaël s'engage à améliorer les processus créatifs des professionnels ainsi que leurs compétences dans le numérique.

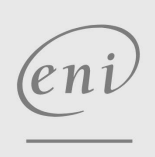

02 40 92 45 50 formation@eni.fr www.eni-service.fr

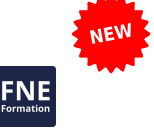

**ENI Service - Centre de Formation** adresse postale : BP 80009 44801 Saint-Herblain CEDEX SIRET : 403 303 423 00020 B403 303 423 RCS Nantes, SAS au capital de 864 880